## パルス出力 説明書

## 2016年8月6日 石黒 V1.00 作成

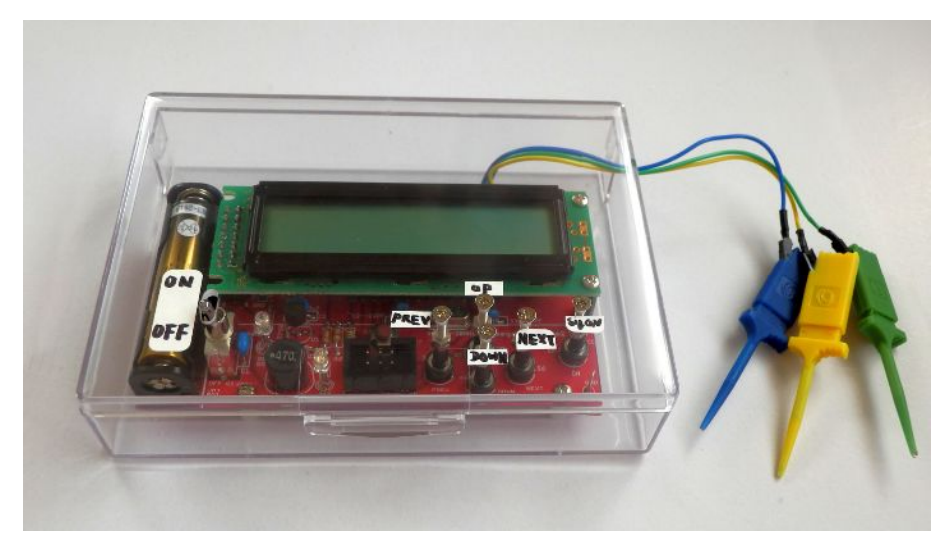

この機器は ATmega328を使って自由な周期、自由な幅のパルスを出力する物です。 使用目的として具体的に決まっている訳ではありません。なにかパルスを出して実験を行い たい時の為に作った物です。例えば、CPUを使って昇圧回路を作りたい時インダクタ、ダ イオード、トランジスタ(FET)などで作る時、周波数、パルス幅など自由に変更して実 験したい時に使えます。

LCD表示上でパルス幅、周期を設定できるようになっています。また、基板上のLEDにより 現在の動作状態を知る事が出来ます。

出力パルスの電圧は通常5Vになっています。

外部に電源は必要とせず、単4電池一本で動作します。

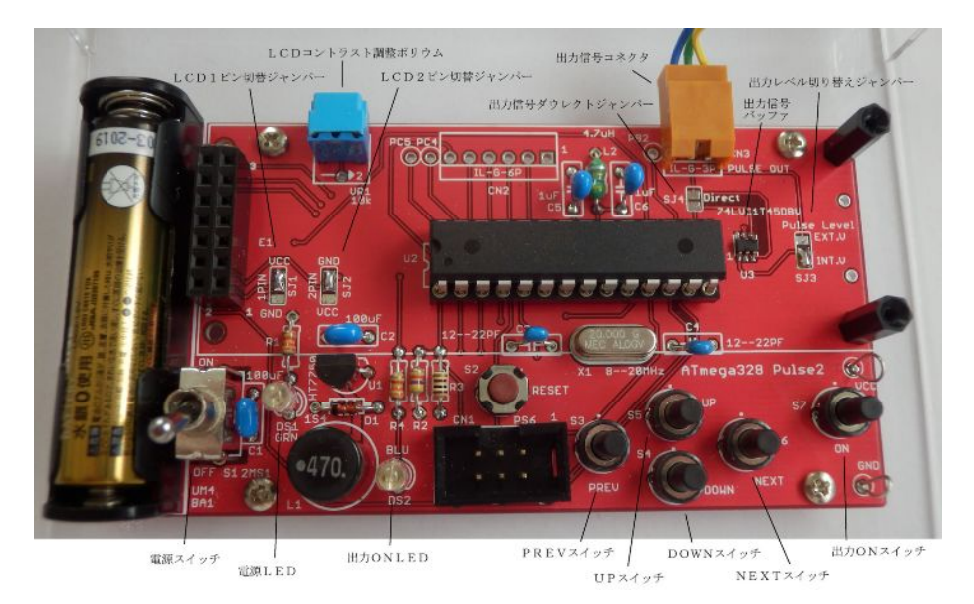

1. 動作説明

LCDでパルス周期、パルス幅を設定し、出力ONをします。

1.1. 起動時

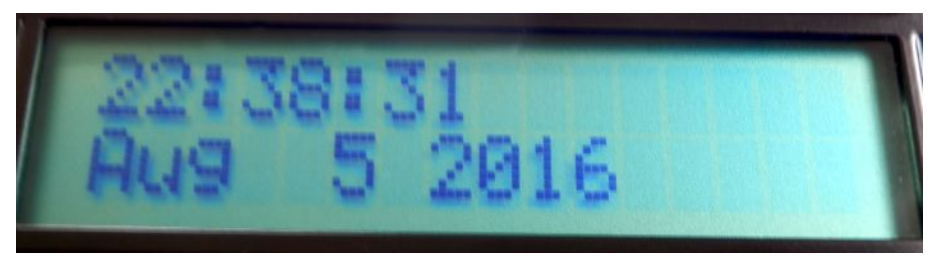

電源ON時の表示で、LCDの初期設定、CPU内の各レジスタ等の初期設定を行い

ます。電源ON中は電源LED(緑色)が点灯します、

数秒間タイトル、プログラム作成日時が表示されます。

(プログラムが変更になると作成日時は変わります)

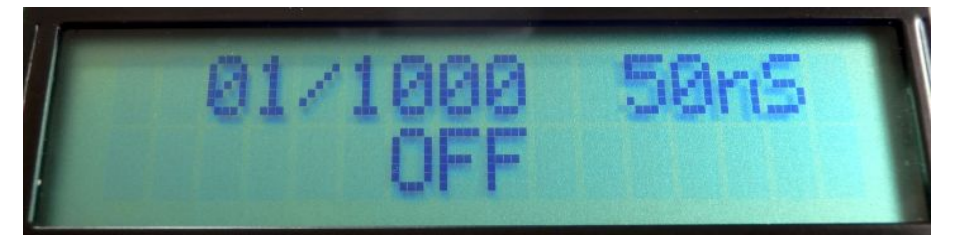

4つのスイッチ(PREV、NEXT、UP、DOWN)でパルス幅、パルス周期、 基準単位の4つを変更し、出力ONスイッチでパルスを出力します。

PREVはカーソルが左に移動し、NEXTは右の移動します。UPはカーソルの所 の1桁を+1し、DOWNは-1します。(但しその変更により設定範囲を外れる時は 変更できません)カーソルが基準単位の時は50nSから51.2uSまでの5段階 を変更できます。設定後 出力ONスイッチを押すと連続パルス出力が開始します。

1.2. 出力ON時

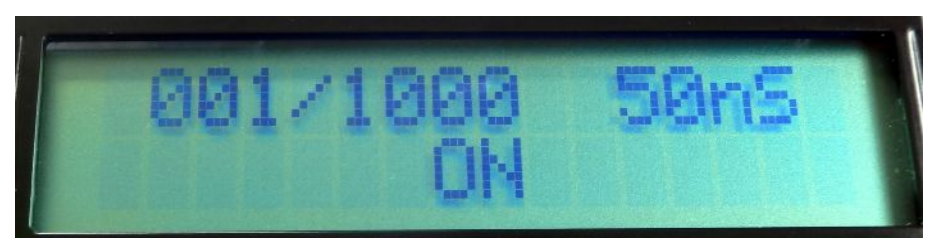

出力ONLEDが点灯し、LCD下段にON表示がされ、カーソルがパルス幅の所に移 動します。

出力中はパルス幅のみ変更が出来、周期、基準単位は変更できません。

出力ONスイッチを押すとパルス出力は停止します。

- 2.データ及び表示について
- 2.1. パルス幅

出力パルスのHighの時間です。

1~999で 且つ、パルス周期-1までの表示になります。

例

- 001 500
- 999
- 2.2.パルス周期

一つのパルス立ち上がりから 次のパルス立ち上がりまでの時間です。

2~1000で 且つ、パルス幅を超える値の表示になります。

例

- 0500
- 1000
- 2.2. 基準単位

パルス幅、パルス周期の単位になる時間です。

50nS、400nS、3.2uS、12.8uS、51.2uSの5段階の表示を します。

例1

 基準単位=50nS、パルス幅=001、パルス周期=1000の時は パルス幅が50nSで パルス周期が50uSの出力パルスになります。

例2

 基準単位=400nS、パルス幅=020、パルス周期=0040の時は パルス幅が8uSで パルス周期が16uSの出力パルスになります。 (62.5kHzのデューティー1:1の矩形波になります)

2.3. デフォルト値

電源ONした時に表示する値

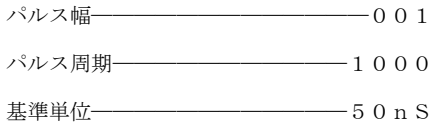

※ATmega328の規格としてPWMの誤差は3カウントあるので この出力パルス信号も3カウントの誤差が有ります。 例としては 基準単位が50nSの時は150nSになり、 51. 2uSの時は153. 6uSの誤差になります。 精度が必要な時は 出力波形をオシロなどで監視し、 設定画面等で微調整してください

- 3. コネクタと信号
- 3.1. 3ピンIL-Gコネクタ

信号出力コネクタ

現在 ICクリップ付のケーブルが付属しています。

1――信号用外部VCC(黄色)1.65V~5.5V

2――パルス信号(緑)

- 3――GND(青)
- 3.2. 外部電源ジャック

2. 1 φのジャックです。 動作用の電源で安定化した5Vを入れてください **内側ピン–––5V** 外側––––––––GND

4.ジャンパー

4.1.LCD1ピン切替ジャンパー

LCDの1ピンは型式によりVCC(5V)の物とGNDの物が有ります。

使用する物によってハンダを盛ってジャンパーします。

**4. 2. LCD2ピン切替ジャンパー** 

LCDの2ピンは型式によりVCC(5V)の物とGNDの物が有ります。

使用する物によってハンダを盛ってジャンパーします。

4. 3. 出力信号ダイレクトジャンパー

パルス信号出力をバッファを通さずにCPU端子から

直接コネクタの端子に繋ぐ時にハンダを盛ってジャンパーします。

ジャンパーをした時には 出力信号バッファICは実装出来ません。

4.4.出力レベル切替ジャンパー

パルス出力のHレベルを切り替えます。

5Vを使う時は 内部電圧(INT.V)と真ん中のパターンをジャンパーします。 出力信号コネクタの信号用VCCを使う時は

外部電圧(EXT.V)と真ん中のパターンをジャンパーします。